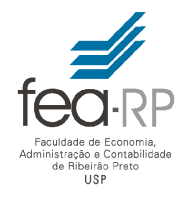

# **UNIVERSIDADE DE SÃO PAULO FACULDADE DE ECONOMIA, ADMINISTRAÇÃO E CONTABILIDADE DE RIBEIRÃO PRETO DEPARTAMENTO DE ADMINISTRAÇÃO**

RAD1507 – Estatística Aplicada à Administração I

*L14* **L14 Aluno:** \_\_\_\_\_\_\_\_\_\_\_\_\_\_\_\_\_\_\_\_\_\_\_\_\_\_\_\_\_\_\_\_\_\_\_\_\_\_\_\_\_\_\_\_\_\_\_\_\_\_\_\_\_\_\_\_\_\_\_\_\_

**nº USP:**\_\_\_\_\_\_\_\_\_\_\_\_\_\_\_\_\_\_\_\_\_\_\_\_\_\_\_\_

Cada linha da Tabela 1 abaixo contém valores de quatro variáveis. Considere os valores das quatro variáveis para todas as vinte observações e desenvolva os itens de 1 a 3

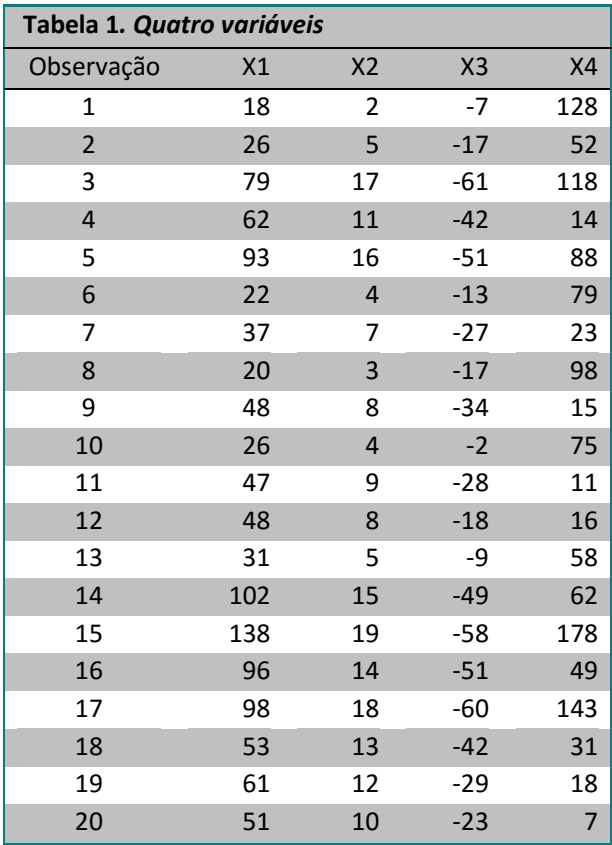

**1.** Estude as correlações lineares entre todas as variáveis, X1, X2, X3 e X4:

**1.a** Determine o valor do coeficiente de correlação linear de Pearson para cada par de variáveis e apresente o resultado com **cinco** casas decimais, na forma matricial, ou seja, apresente a matriz de correlação entre as variáveis.

**1.b** Indique qual é o par de variáveis que apresenta o maior coeficiente de correlação.

**1.c** Para o par de variáveis indicado no item 1.b, apresente um gráfico de dispersão.

**2.** Estude as covariâncias entre as variáveis:

**2.a** Obtenha a covariância amostral entre as variáveis, apresente o resultado com **duas** casas decimais no formato matricial, ou seja, apresente a matriz de covariâncias entre as variáveis.

**3.** Considere que a variável X4 seja explicada pela variável X2 de acordo com um modelo de regressão linear simples, ou seja:

 $X4 = b_0 + b_1 X2$ 

**3.a** Obtenha as estimativas para o intercepto b<sub>0</sub> e para inclinação b<sub>1</sub>.

**3.b** Informe o percentual da variação em X4 que pode ser explicada pela variabilidade em X2.

**3.c** Calcule os resíduos para cada uma das 20 observações.

**3.d** Faça um gráfico dos resíduos (para todas as observações).

Considere neste gráfico a variável X2 no eixo-x; e os valores de resíduos correspondentes no eixo-y.

#### **Tabela 2**. PL e AC de empresas

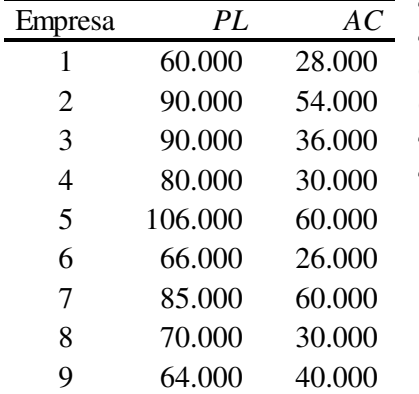

### **4. Faça uma análise da correlação linear entre** *PL* **e** *AC*. (Tabela 2)

**4.a** Faça um gráfico de dispersão (se preferir utilize a Figura 1 na próxima página ) e comente o que é sugerido pelo gráfico sobre a correlação populacional entre *PL* e *AC*.

**4.b** Calcule o coeficiente de correlação linear amostral *r* .

**4.c** Teste a afirmativa de que  $\rho = 0$  (utilize o nível de significância  $\alpha = 0.01$ ):

i. escreva as hipóteses  $H_0$  e  $H_1$ ;

- ii. obtenha o valor crítico;
- iii. calcule a estatística teste;
- iv.  $\,$ estabeleça uma conclusão com relação a  $\,H_{\,0}\,;$
- v. faça uma conclusão com base na afirmativa original.

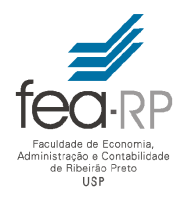

# **UNIVERSIDADE DE SÃO PAULO FACULDADE DE ECONOMIA, ADMINISTRAÇÃO E CONTABILIDADE DE RIBEIRÃO PRETO DEPARTAMENTO DE ADMINISTRAÇÃO**

RAD1507 – Estatística Aplicada à Administração I

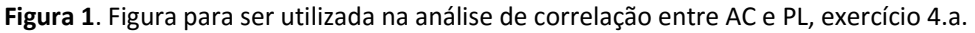

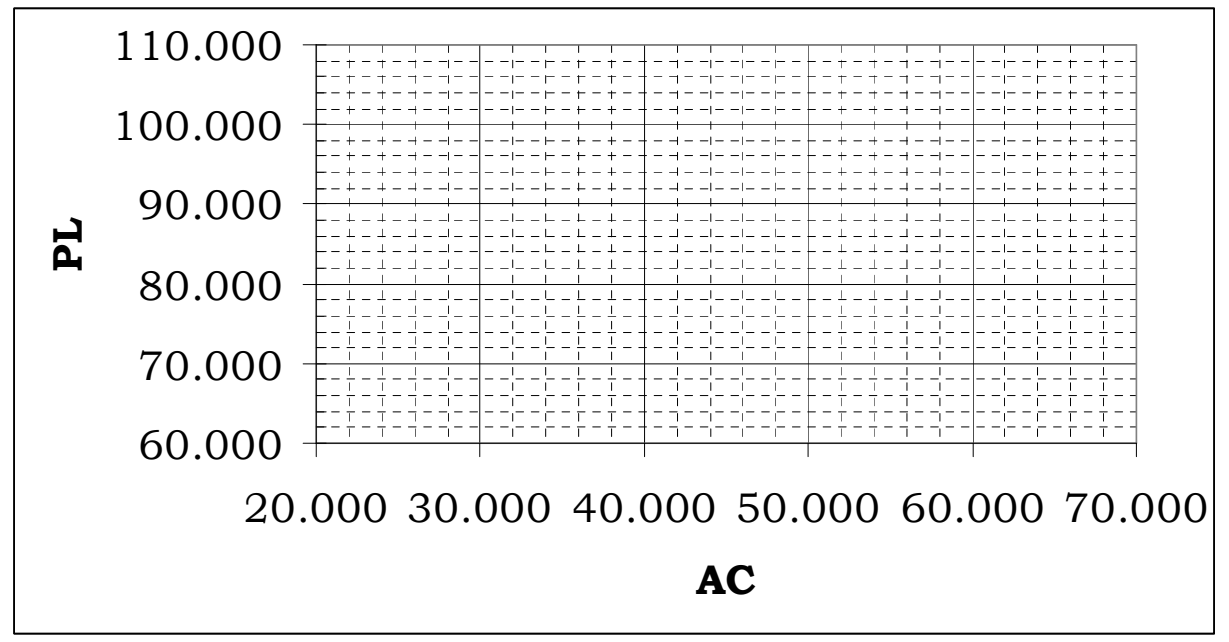

**5. Obtenha um modelo de regressão linear simples que descreva PL como função de AC (utilize a Tabela 2). 5.a** Obtenha a equação  $PL = b0 + b1$  AC.

**5.b** Trace a reta de regressão no diagrama de dispersão.

**5.c** Obtenha os resíduos e faça um gráfico dos resíduos (eixo-y) com os valores de AC (eixo-x)

**5.d** Qual é o valor do coeficiente R<sup>2</sup> e o que significa?

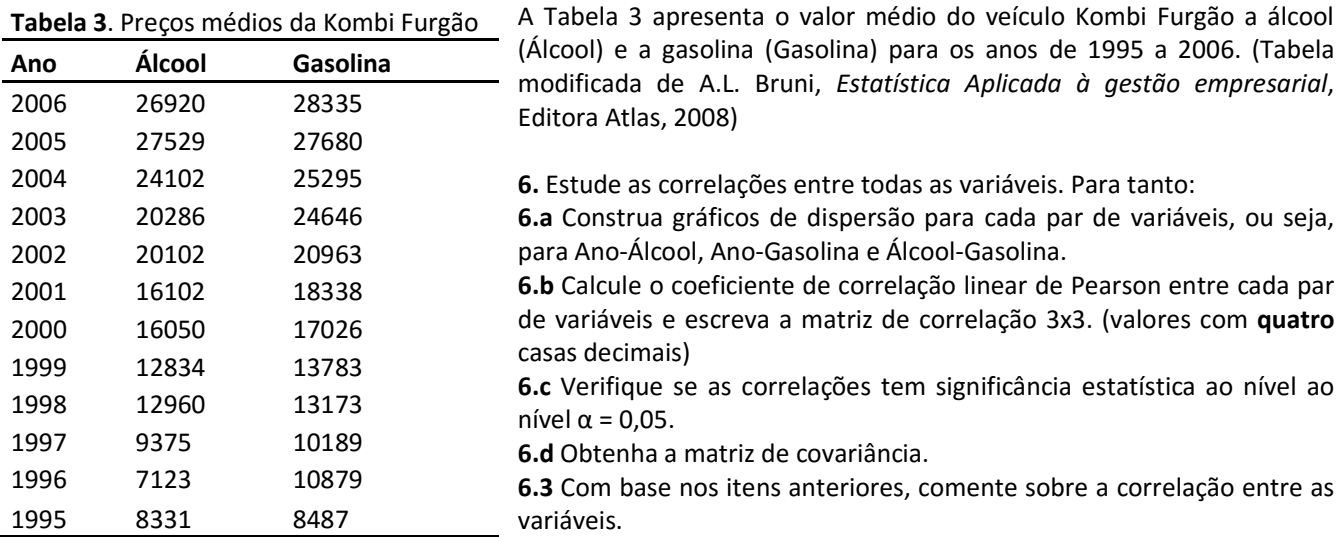

**7.** Considere um modelo de regressão linear simples para escrever o preço da Kombi a álcool (y) em termos do preço da Kombi a gasolina (x).

**7.a** Obtenha a equação linear (valores de b0 e b1) que descreva o preço da Kombi a álcool em termos do preço da Kombi a gasolina. Interprete o resultado obtido. (valores com **quatro** casas decimais)

7.b Calcule o coeficiente de determinação (R<sup>2</sup>). Interprete o seu significado.

**7.c** Faça um gráfico com os pontos originais e com a reta obtida no item 7.a.

**7.d** Se o preço da Kombi a gasolina for igual a 18.000 qual é a estimativa do preço da Kombi a Álcool?

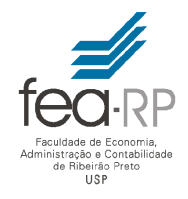

# **UNIVERSIDADE DE SÃO PAULO FACULDADE DE ECONOMIA, ADMINISTRAÇÃO E CONTABILIDADE DE RIBEIRÃO PRETO DEPARTAMENTO DE ADMINISTRAÇÃO**

RAD1507 – Estatística Aplicada à Administração I

A Tabela 4 apresenta quatro registros da Quantidade vendida diária de carros em uma concessionária e também valores de uma variável denominada *x*1 e valores de uma variável *dummy*, *x*2.

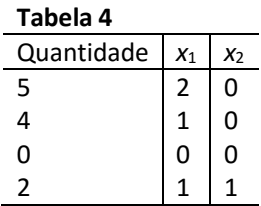

**8** Investigue a correlação linear entre as variáveis "Quantidade" e "*x*1" apresentadas na Tabela 4, para tanto:

**8.a** Faça um gráfico de dispersão com a variável "Quantidade" no eixo-y e a variável "*x*1" no eixo-x.

**8.b** Determine o coeficiente de correlação linear de Pearson entre as variáveis (utilize 4 casas decimais).

**8.c** Com base nos itens 8.a e 8.b, comente sobre a correlação linear entre as variáveis.

**9** Suponha um modelo linear no qual a quantidade (*Q*) seja uma função de *x*1. A partir dos dados da Tabela 4 desenvolva um modelo de regressão linear simples:

**9.a** Escreva a equação para estimativa de *Q*: <sup>1</sup>  $\hat{Q} = a + bx$ 

ou seja, determine o intercepto "*a*" e a inclinação "*b*". Escreva a equação linear.

**9.b** Interprete o significado do modelo. Como a variável *x*1 influencia a Quantidade vendida diária?

**10** Suponha que no dia correspondente à última linha da Tabela 4 tenha ocorrido um evento que pode ter influenciado a quantidade vendida. Investigue a influência deste evento na quantidade vendida através de um modelo de regressão linear múltipla com a variável *x*1 e com a variável dummy, *x*2, utilizada para descrever a ocorrência do evento.

**10.a** Apresente o diagrama de dispersão análogo ao exercício 8.a, mas agora apresente símbolos diferentes para diferentes categorias da variável categórica *x*2.

**10.b** Escreva a matriz **Z** e a matriz transposta **Z**′ . Obtenha o resultado **Z**′**Z**

 $\mathbf{10}.\mathbf{c}$  Obtenha a matriz inversa:  $(\mathbf{Z}'\mathbf{Z})^{-1}$  .

**10.d** Obtenha a matriz **Z**′**Y** .

**10.e** Obtenha os valores de b's:  $\beta = (\mathbf{Z}'\mathbf{Z})^{-1}(\mathbf{Z}'\mathbf{Y})$ 

**10.f** Escreva a equação para estimativa da quantidade:

e comente o significado de  $b_0$ ,  $b_1$  e  $b_2$ .

$$
\hat{Q} = b_0 + b_1 x_1 + b_2 x_2
$$